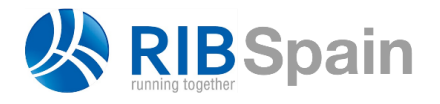

+34 914 483 800 info@rib-software.es [www.rib-software.es](http://www.rib-software.es/)

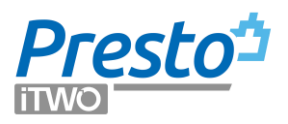

# **Prepare a tender with Presto**

*Process that a construction company can follow to prepare a tender with Presto, structuring the project estimate in an appropriate way to receive quotes from suppliers, obtaining the estimated cost and generating an offer with the desired markups, especially in international environments.*

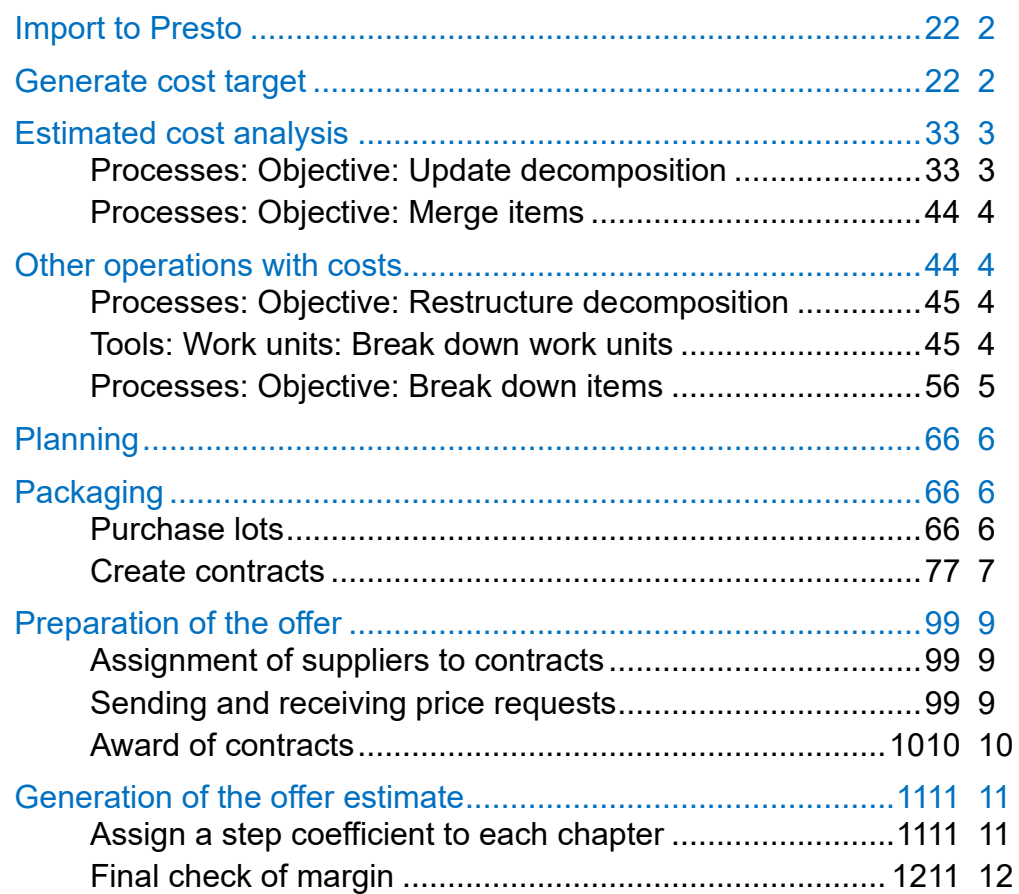

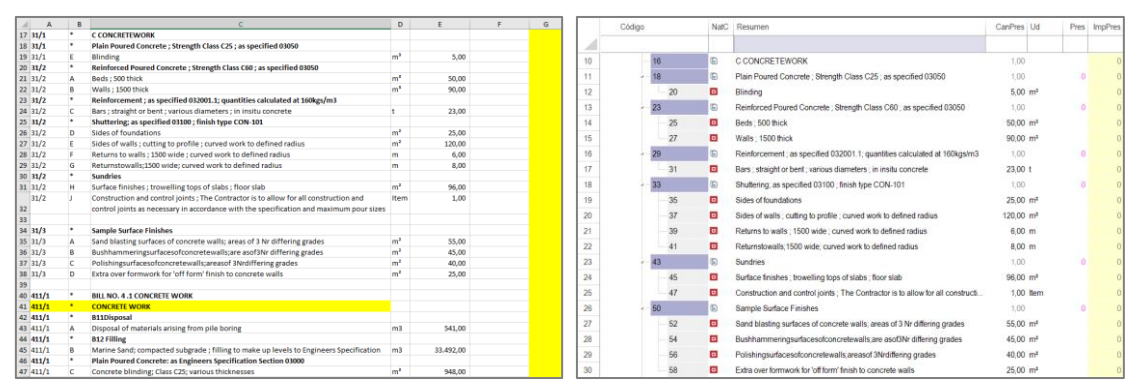

*From the documentation received to Presto*

*Of all the possibilities, each company will choose the ones that best fit its particular way of preparing the offer.* 

## <span id="page-1-0"></span>**Import to Presto**

The documentation received to bid is usually scarce, poorly structured and standardized. It is usually an Excel sheet or even a PDF with irregularly coded work units, separating the trades by tabs, with few texts, global measurements and, of course, no project prices.

*Excel2Presto is a free Excel add-in specially prepared to convert these sheets into Presto projects.*

Check with RIB Spain for the custom import service or add-ons to import some international formats. Presto's possibilities for translating the documentation received can also be applied, which can greatly facilitate the preparation of the offer.

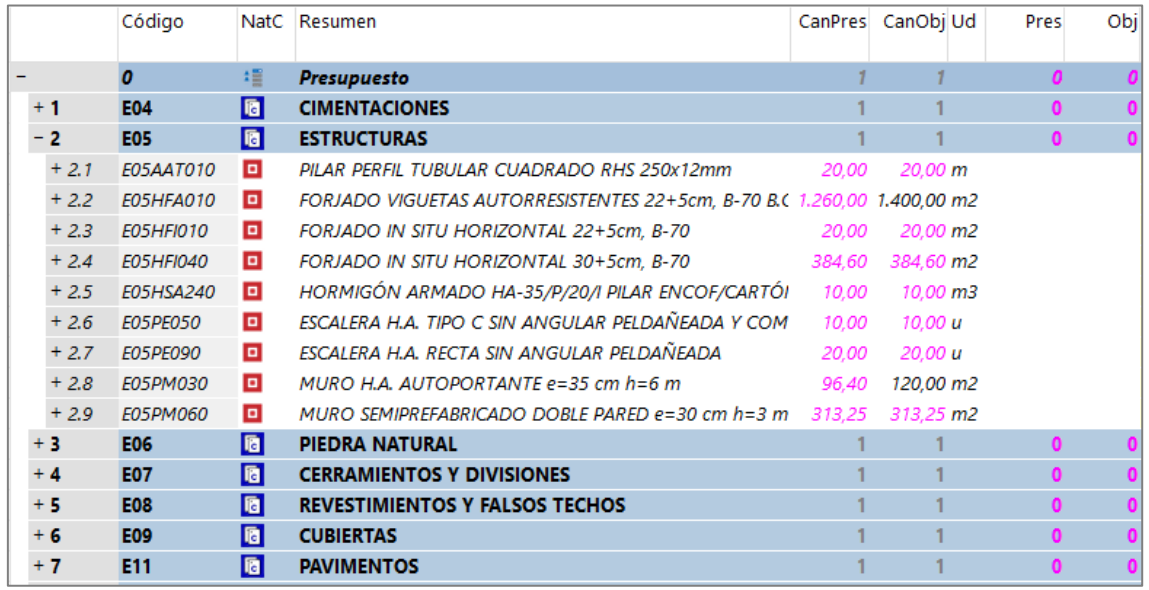

*Project in the study phase, with project and revised measurements, without prices* 

We assume from now on that the work units are inserted in a Task Breakdown Structure, WBS, with quantities.

### <span id="page-1-1"></span>**Generate the cost target**

In Presto all cost and time analyses are carried out on the cost objective or target, a price structure parallel to the received project estimate, so that the initial structure remains unchanged.

To generate the target, you can use "Processes: Objective: Generate". As there are no unit prices, breakdowns, or price analysis this process copies the project quantity of all the work units in the target quantity.

*If you are going to review the project measurement, the new quantities are entered as the target quantity. Otherwise, the same are maintained.*

In the contracting and payment system without remeasurement, the project measurement is used to estimate revenue and the target measurement to calculate costs.

#### Pres = CanPres x Pres

#### Obj = CanObj x Obj

In the case of remeasurement, on the contrary, the expected revenues are based on the adjusted measurement:

#### ObjPres = CanObj x Pres

*If it is not necessary to study the income and the cost separately, many of the following processes can be carried out working only with the project estimate.*

#### <span id="page-2-0"></span>**Estimated cost analysis**

The unit cost can be entered directly into the work unit, based on experience or by looking for similar work units in previous estimates and price tables.

It is also possible to create approximate or detailed price analyses, calculating the necessary components of labor, materials, and equipment, which can also be taken from predefined databases, with quantities and costs.

*The assignment of standard codes to the most common work units greatly facilitates the work of creating and using predefined cost databases.*

The structure of the target cost may be different from that of the project estimate, introducing new concepts or recasting work units, in order to generate the most appropriate cost structure for the contracting of the work, which is usually different from the one received. For example, indirect costs or nonbillable ancillary means are introduced exclusively in the target.

All these processes are carried out with the usual Presto options, working on quantities and target prices, through the operations described below. The end result is an adequately structured estimate to receive bids from subcontractors and suppliers and for subsequent procurement, if any.

### <span id="page-2-1"></span>**Processes: Objective: Update decomposition**

This option requires a database with predefined work units, oriented to contracting or execution. It can be done manually, choosing the most appropriate unit of work to those of the project, or automatically, by assigning codes.

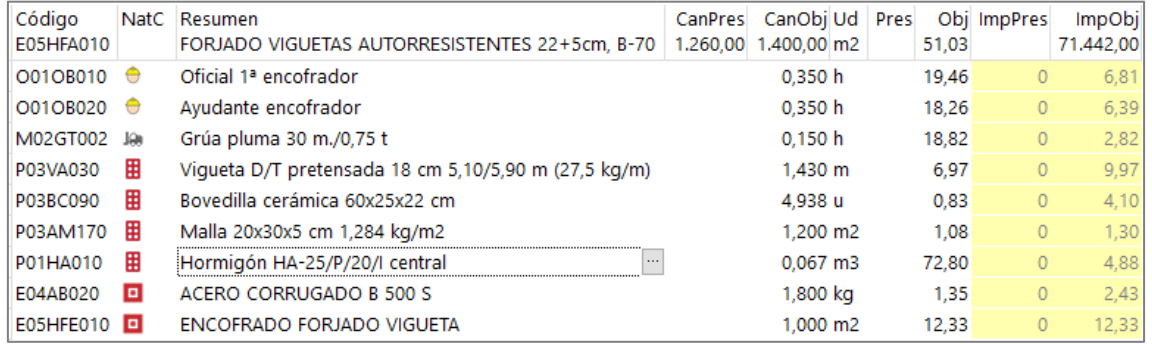

*Analysis of an objective cost taken from a reference* 

## <span id="page-3-0"></span>**Processes: Objective: Merge items**

When the source project contains several work units which are to be contracted and executed all at once, this option groups the work units for the cost target, without altering the project.

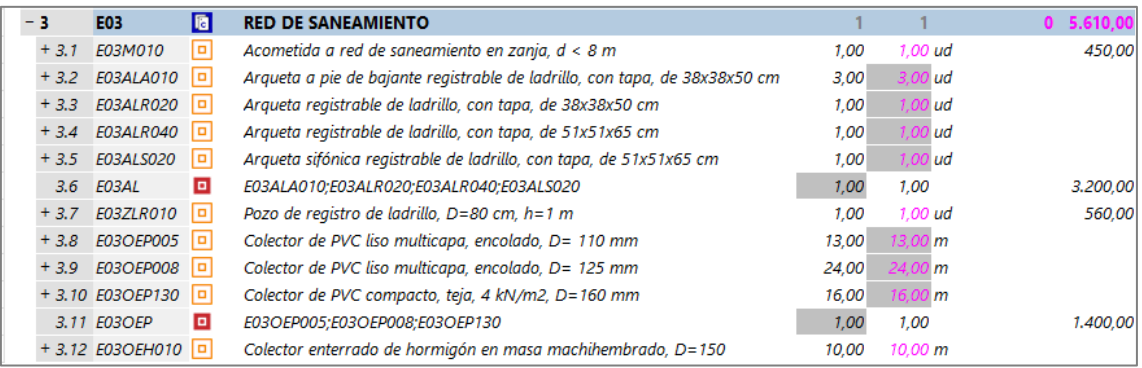

*PVC manholes and collectors recast in two equivalent work units*

#### <span id="page-3-1"></span>**Other operations with costs**

These options are useful when project prices, as in Spanish public works, have breakdown or price analysis and detailed measurements.

*The options in the "Tools" menu alter both the project and the target, while those in the "Processes" menu act selectively.*

If you do not want to alter the project estimate, previously duplicate the affected work units, canceling the target price in one and the project price in the other, on which the desired operation will be applied.

### <span id="page-3-2"></span>**Tools: Work units: Split**

This option is useful in work units with take-off lines with different specifications or costs based on some field or variable of the lines.

For example, in a façade that must receive different prices in each of its orientations Presto will generate four units of work and will keep in the original one the elements without orientation.

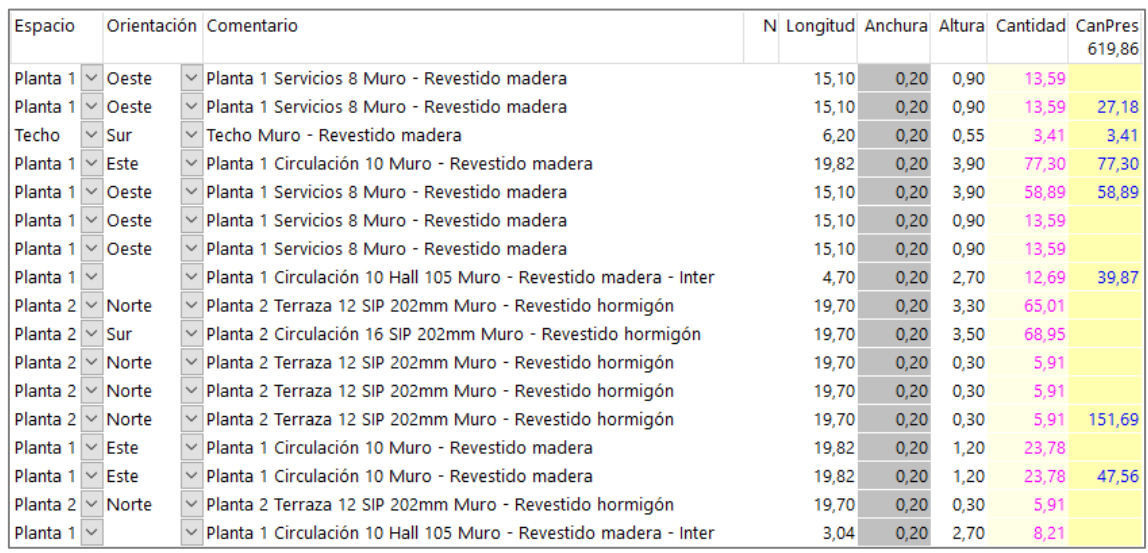

*Take-off lines of a façade with different orientations* 

## **Processes: Objective: Restructure breakdown**

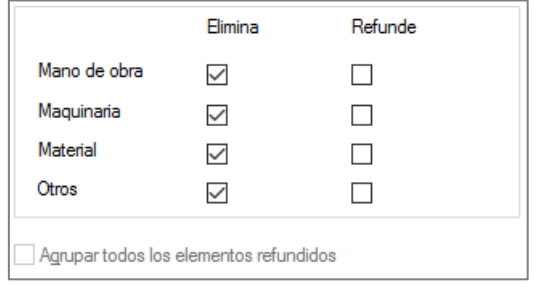

### *Restructuring of decompositions*

This option allows to merge or eliminate all the concepts of each nature in the price analyses, for example, to replace all the labor by a single subcontracted crew.

|     | Código                  |   | NatC Resumen                            |        | CanPres CanObi Ud | <b>Pres</b> | Obj |
|-----|-------------------------|---|-----------------------------------------|--------|-------------------|-------------|-----|
| - 4 | <b>E07</b>              | 圈 | <b>CERRAMIENTOS Y DIVISIONES</b>        |        |                   | $\mathbf 0$ |     |
|     | + 4.1 E07CHB030         | o | CERRAMIENTO H-M250+XPS130+YL15 (F 13.5) | 619.86 | m <sup>2</sup>    |             |     |
|     | + 4.2 E07CHB030         | o | CERRAMIENTO H-M250+XPS130+YL15 (F 13.5) |        | 79,29 m2          |             |     |
|     | + 4.3 E07CHB030 Este    | o | CERRAMIENTO H-M250+XPS130+YL15 (F 13.5) |        | 196.60 m2         |             |     |
|     | $+$ 4.4 E07CHB030 Norte |   | CERRAMIENTO H-M250+XPS130+YL15 (F 13.5) |        | 88.65 m2          |             |     |
|     | + 4.5 E07CHB030 Oeste 0 |   | CERRAMIENTO H-M250+XPS130+YL15 (F 13.5) |        | 133,71 m2         |             |     |
|     | + 4.6 E07CHB030 Sur     | o | CERRAMIENTO H-M250+XPS130+YL15 (F 13.5) |        | 121.61 m2         |             |     |

*Separation for cost analysis*

## <span id="page-4-0"></span>**Processes: Objective: Breakdown items**

This option allows you to break down a work unit into two or more based on the priceanalysis.

To do this, the user modifies of the target cost analysis keeping only the resources needed for first work item required. The option creates a new item with the difference between this cost analysis and the project price analysis. The process can be repeated successively.

### <span id="page-5-0"></span>**Planning**

The cost target can be periodized, assigning the quantities of each work unit to the months or phases in which its execution is foreseen.

There are several procedures to carry out this planning with the desired precision, to know the approximate dates of the different contracts and to analyze the financial needs, as described in other documents.

If this planning exists, the contracts described below can be split based on it.

## <span id="page-5-1"></span>**Packaging**

The cost target is the basis for requesting quotes from subcontractors and suppliers, creating contracts that group the elements supplied or executed by the same family of suppliers.

*In the ideal structure of an estimate the trades match the contracts necessary to execute the work. In this case, the chapters become contracts and the reclassification operations described below are not required.*

It is possible to create contracts and manually associate the desired supplies with them. However, the following procedures greatly speed up this process.

## <span id="page-5-2"></span>**Purchase lots**

To automate the creation of contracts, you can assign to each concept that you want to buy or subcontract a group code or purchase lot. This group can be freely associated or can be taken from the contract table, which is an estimate that contains as chapters and subchapters predefined purchasing groups, facilitating selection and maintaining uniformity between the different works.

*The contract box is chosen under "File: Working Environment: Tables: Groups". With Presto, the contract table "Cuadro de proveedores" is provided as an example.* 

The suggest box in the "Group" field of a concept displays a drop-down tree with the groups.

|          | Tag Código               | <b>NatC</b> | Info     | Resumen                                 | Nota |
|----------|--------------------------|-------------|----------|-----------------------------------------|------|
| -        | $\boldsymbol{0}$         | 缰           |          | <b>A</b> T Base de datos de proveedores |      |
| $+1$     | M                        | 個           | 品        | <b>MAQUINARIA Y MEDIOS AUXILIARES</b>   |      |
| - 2      | P                        | 同           | 8        | <b>PRECIOS SIMPLES</b>                  |      |
| $-2.1$   | P01                      | 同           | 品        | <b>MATERIALES BÁSICOS</b>               |      |
| $+2.1.1$ | P01A                     | 同           | $\alpha$ | ÁRIDOS                                  |      |
| $+2.1.2$ | PO <sub>1</sub> B        | 面           | $\alpha$ | <b>BLOQUES</b>                          |      |
| $+2.1.3$ | P01C                     | 圈           | 8        | <b>AGLOMERANTES</b>                     |      |
| $-2.1.4$ | P01D                     | 圈           | 8.       | <b>ADITIVOS</b>                         |      |
| 2.1.4.1  | A08445199 <sup>田</sup>   |             |          | BETTOR MBT, S.A.                        |      |
| 2.1.4.2  | A28062842 <b>围</b>       |             |          | SIKA, S.A.                              |      |
| 2.1.4.3  | B78607926 围              |             |          | QUIMIVISA, S.L.                         |      |
| 2.1.4.4  | A01132091 <sup>囲</sup>   |             | ೪        | BGB GIOVANNI BOZZETTO, S.A.             |      |
| 2.1.4.5  | A08127698 <sup>囲</sup> • |             | ೪        | GRACE CONSTRUCTION PRODUCTS, S.A.       |      |
| 2.1.4.6  |                          |             | ೪        | CHRYSO ADITIVOS, S.A.                   |      |
| 2.1.4.7  | A48058812 <sup>图</sup>   |             | ೪        | FOSROC EUCO, S.A.                       |      |
| 2.1.4.8  | A80125495 围              |             | ೪        | IBERMAPEI, S.A.                         |      |

*Table of predefined purchasing groups, with suppliers* 

This table has several possibilities, depending on the concepts and information associated with each purchase group.

- If it contains the concepts that belong to the group, the option "Processes: Contracting: Filling in groups" assigns them automatically. It is not necessary to insert all the concepts of the group, but generic concepts whose codes have the same first characters.
- If it contains the supplier-type entities supplying its products, it will also be possible to search for suppliers suitable for the contracts of that purchasing group.
- If you include a text with conditions of purchase, this text will be added to the contracts generated with the group.

The target components to be executed by the company itself and any other of which the cost is already known can be grouped into internal lots, which do not need a quote.

## <span id="page-6-0"></span>**Create contracts**

The process of creating contracts requires previously executing the option "Processes: Contracting: Calculating resources", which calculates the elements that need to be contracted, already classified in their respective lots.

Resources are considered all the elements necessary to execute the work, calculated from bottom to top. Concepts with a breakdown that you want to buy or outsource directly must be marked as supplies so that their lower-level concepts are not taken into account.

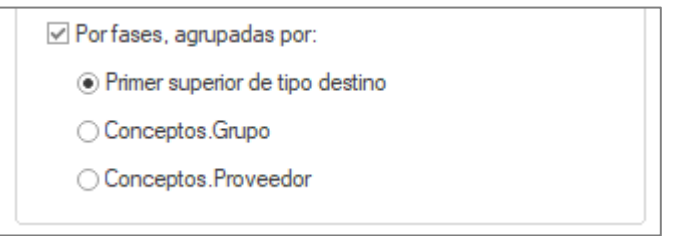

*Resource calculation breakdown options*

The necessary resources can be grouped:

- Based in their higher-level concepts that have been marked as destinations or cost centers, which can be the same trades or chapters
- By the purchase group
- By a specific supplier, if they have been assigned to conceptss.

The "Resources" window allows you to analyze, check and previously modify the information so that the generated contracts are exactly the desired ones.

Contracts are created with "Processes: Contracting: Creating Contracts", which allows contracts to be separated into phases or creates a single contract. If the purchase group is listed in the contract box and contains text, it will be added to the contract.

|                | $E =$ Árbol            | Contratos X    |                                            |                          |                           |       |                         |                        |      |            |                                       |                |                |
|----------------|------------------------|----------------|--------------------------------------------|--------------------------|---------------------------|-------|-------------------------|------------------------|------|------------|---------------------------------------|----------------|----------------|
| <b>Todos</b>   |                        | $\star$        |                                            | $-1$                     | m<br>$\blacktriangledown$ | 卣     | $\overline{\mathbf{a}}$ |                        |      |            |                                       |                |                |
|                | Código                 | It.<br>lla     | Resumen                                    |                          |                           | Fecha |                         | Grupo Proveedor        |      |            | Obj Exp UsrNum<br>$[1.220.106, 80]$ 0 | D.             |                |
|                | <b>P01</b>             | T              | <b>MATERIALES BÁSICOS</b>                  |                          |                           |       | 22/03/2012 P01          |                        |      | 222.004.05 | $\mathbf{I}$                          |                |                |
| $\overline{2}$ | <b>PO2</b>             |                | SANEAMIENTO, DRENAJE Y DEPURACIÓN          |                          |                           |       | 22/03/2012 P02          |                        |      |            | 3.399.56<br>$\perp$                   |                |                |
| 3              | $\cdot$ PO3            |                | MATERIALES PARA ESTRUCTURA                 |                          |                           |       | 22/03/2012 P03          |                        |      |            | 135,914,14                            |                |                |
| 4              | <b>P04</b>             | T              | REVESTIMIENTOS, PLACAS Y PANELES           |                          |                           |       | 22/09/2012 P04          |                        |      |            | 8.529,27<br>$\Box$                    |                |                |
| 5              | <b>P06</b>             |                | MATERIALES IMPERMEABILIZANTES              |                          |                           |       | 22/03/2012 P06          |                        |      | 27,115,40  | $\perp$                               |                |                |
| 6              | <b>P07</b>             |                | <b>MATERIALES AISLANTES</b>                |                          |                           |       | 22/03/2012 P07          |                        |      |            | 47,665.42                             |                |                |
|                |                        |                | Suministros P03 MATERIALES PARA ESTRUCTURA |                          |                           |       |                         |                        |      |            |                                       |                | $\times$       |
|                | <b>EXP</b> Suministros | <b>T</b> Texto | <b>S</b> Miniaturas                        | $\overline{a}$ Variables |                           |       |                         |                        |      |            |                                       |                |                |
|                |                        |                |                                            |                          |                           |       |                         |                        |      |            |                                       |                |                |
| <b>Todos</b>   |                        |                |                                            |                          |                           |       |                         |                        |      |            |                                       |                |                |
|                | Código                 | <b>NatC</b>    | -lu<br>Resumen                             |                          |                           |       | FeciPlan FecFPlan       | CanObi Ud   Obi Precio |      |            | [135.914.14]                          | ImpObj ImpCont | 0              |
| 1              | P03VA020               | 凲              | Vigue.D/T pret.18cm.4,0/5,0m(27,5kg/m)     |                          |                           |       |                         | 10.489.20 m            | 4.91 |            | 51.501.97                             |                | $\overline{0}$ |
| $\overline{2}$ | P03BC160               | 圍              | Bovedilla cerámica 50x25x20                |                          |                           |       |                         | 41,894,00 ud 0.74      |      |            | 31.001.56                             |                | $\overline{0}$ |
| 3              | P03AM180               | 用              | Malla 30x30x6                              | 1,446 kg/m2              |                           |       |                         | 61.20 m2 0.97          |      |            | 59.36                                 |                | $\overline{0}$ |
| $\overline{4}$ | P03AM170               | 囲              | Malla 20x30x5                              | 1,284 kg/m2              |                           |       |                         | 6.280,96 m2 0.73       |      |            | 4.585,10                              |                | $\overline{O}$ |
| 5              | P03AM070               | 囲              | Malla 15x30x5                              | 1,564 kg/m2              |                           |       |                         | 4.14 m2 0.87           |      |            | 3.60                                  |                | $\overline{0}$ |
| 6              | P03AM030               | 圍              | Malla 15x15x6                              | 2,870 kg/m2              |                           |       |                         | 836.22 m2 1.46         |      |            | 1.220.88                              |                | $\overline{0}$ |
| 7              | P03AM010               | 用              | Malla 10x10x5                              | 3,087 kg/m2              |                           |       |                         | 491,56 m2 1,53         |      |            | 752,09                                |                | $\overline{0}$ |
| 8              | P03ALP010              | 囲              | Acero laminado S 275 JR                    |                          |                           |       |                         | 1.812,64 kg 0,75       |      |            | 1,359,48                              |                | $\overline{0}$ |
| 19             | P03ACC090              | 围              | Acero corrugado B 500 S/SD pref.           |                          |                           |       |                         | 3,79 kg 0,67           |      |            | 2.54                                  |                | $\overline{O}$ |

*Contracts and supplies obtained by purchasing groups*

## <span id="page-8-0"></span>**Preparation of the tender**

#### <span id="page-8-1"></span>**Assigning suppliers to contracts**

Suppliers can be associated manually, creating the corresponding entities and dragging them over the contract, in the "Contracts" window, or over their supply window.

If the purchasing groups box contains suppliers assigned to each group, automatic assignments can be made with the context menu option "Find and associate suppliers".

You can limit the search to those of the same zip code in materials or services in which proximity is necessary.

|   |                      | Buscar y asociar proveedores del contrato P03 |                                                  |                              | $\times$      |
|---|----------------------|-----------------------------------------------|--------------------------------------------------|------------------------------|---------------|
|   | Cuadro de grupos     |                                               |                                                  |                              | $\sim$ $\sim$ |
|   |                      | √ Código postal (28 - MADRID)                 |                                                  |                              |               |
|   | Act CodPostal Código |                                               | Resumen                                          | Resumen <sub>2</sub>         |               |
|   | 28001                |                                               | A39093869 HORMIGONES Y MINAS, S.A.               | MANUEL FERNANDEZ GARO        |               |
|   | 28001                |                                               | B23009335 ESCAYESCOS, S.L.                       | JOSE RAFAEL PORRAS CUEN      |               |
|   | 28002                |                                               | A28307536 INTEMPER ESPAÑOLA, S.A.                | <b>MARCOS OJALVO RODRIGL</b> |               |
|   | 28002                |                                               | A40003170 IBERTUBO, S.A.                         | FERNANDO TEJADA JIMENI       |               |
|   | 28003                |                                               | A28006781 HORMIGONES Y MORTEROS PREPARADOS, S.A. | ANTONIO MARTINEZ AVIAL       |               |
|   | 28004                |                                               | A28156156 TECZONE ESPAÑOLA, S.A.                 | ALFREDO VASALLO BALADR       |               |
|   | 28004                |                                               | A78085339 URALITA SISTEMAS DE TUBERIAS, S.A.     | <b>TUIS CEDIFI BLANCO</b>    |               |
|   | 28004                |                                               | A78941697 PROMAT IBERICA, S.A.                   | RAFAEL SARASOLA SANCHE       |               |
|   | 28004                |                                               | A79087987 YESOS IBERICOS, S.A.                   | <b>JESUS GONZALEZ</b>        |               |
|   | 28004                |                                               | A80667421 URALITA PRODUCTOS Y SERVICIOS, S.A.    | CARLOS FERNANDEZ             |               |
|   | 28004                |                                               | A82397613 AQUATECNIC SISTEMAS, S.A.              | IÑAKI BELATEGUI AZPIRI       |               |
|   | 28007                |                                               | A13010863 CARPINTERIA METALICA ARENAS, S.A.      | FFLIX ARENAS ZARCO           |               |
|   | 28007                |                                               | A78892387 IBERHORMIGONES, S.A.                   | CIPRIANO GOMEZ CARRION Y     |               |
| ∢ |                      |                                               |                                                  | ⋗                            |               |
|   |                      |                                               | Cancelar<br>Defecto<br>Avuda<br>Aceptar          |                              |               |

*Search and association of suppliers for the contract in the figure above* 

### <span id="page-8-2"></span>**Sending and receiving price requests**

Price requests can be exported as a work of Presto or in Excel sheets, with the information strictly necessary to bid.

The bidders fill in the unit prices, which are the only data that are considered in the import, so they do not affect the modifications made to the work or the Excel sheet sent.

Null prices and prices not offered "NA" are distinguished.

The price request can also be generated on paper, PDF or in a Word document, and then filled in by hand.

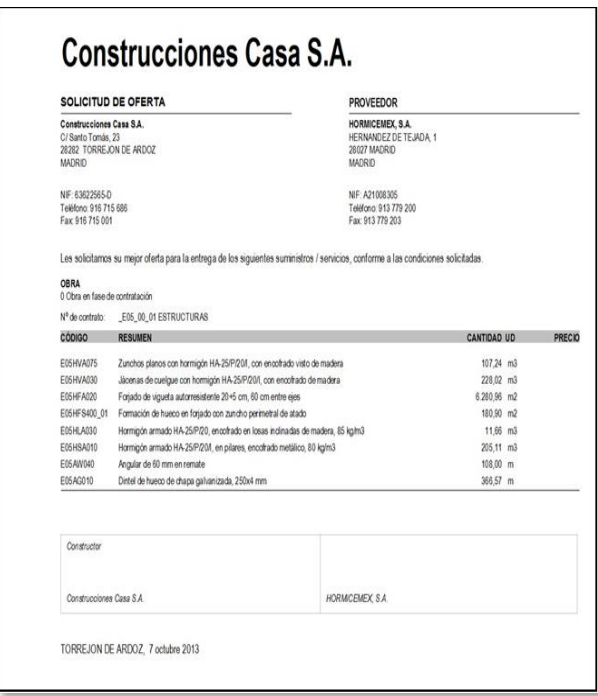

*Price request sent to each of the bidders* 

## <span id="page-9-0"></span>**Award of contracts**

Presto generates all the necessary information to compare the quotes:

- Average prices of each supply
- Standard deviation of the different offers, which may indicate risks or difficulties in understanding the information offered
- The minimum theoretical price, combining the minimum prices of each supply

| Contrato: E05 00 01<br><b>ESTRUCTURAS</b>                                                 | A21008305<br>HORMICEMEX, S.A.                   |                | A28006781<br><b>HORMIGONES Y</b>                               |                | A39093869<br><b>HORMIGONES Y</b>          |                | A78892387<br><b>IBERHORMIGONES</b>       |                | A78987450<br>PREINCO, S.A.                        |                | B80407315<br><b>HORMIGONES DEL</b>      |                |                  | Referencia<br>Precio e importe |
|-------------------------------------------------------------------------------------------|-------------------------------------------------|----------------|----------------------------------------------------------------|----------------|-------------------------------------------|----------------|------------------------------------------|----------------|---------------------------------------------------|----------------|-----------------------------------------|----------------|------------------|--------------------------------|
|                                                                                           |                                                 |                | <b>MORTEROS</b><br>PREPARADOS, S.A.                            |                | MINAS, S.A.                               |                | S.A.                                     |                |                                                   |                | ODON, S.L.                              |                |                  | objetivo                       |
|                                                                                           | IGNACIO ORTIZ<br>MARTIN (ESPAÑA)<br>913 779 200 |                | <b>ANTONIO MARTINEZ</b><br><b>AVIAL YNZENGA</b><br>913 960 100 |                | MANUEL FERNANDEZ<br>GARCIA<br>915 762 600 |                | CIPRIANO GOMEZ<br>CARRION<br>912 120 600 |                | MANUEL AGUADO<br><b>MEDIAVILLA</b><br>916 916 600 |                | ANGEL YAGUE<br>RODRIGUEZ<br>916 165 229 |                |                  |                                |
| <b>CANTIDAD UD RESUMEN</b>                                                                | <b>PRECIO</b>                                   | <b>IMPORTE</b> | <b>PRECIO</b>                                                  | <b>IMPORTE</b> | <b>PRECIO</b>                             | <b>IMPORTE</b> | <b>PRECIO</b>                            | <b>IMPORTE</b> | <b>PRECIO</b>                                     | <b>IMPORTE</b> | <b>PRECIO</b>                           | <b>IMPORTE</b> | <b>PRECIO</b>    | <b>IMPORTE</b>                 |
| 315.90 m2 Formación de hueco en forlado con zuncho<br>perimetral de atado                 | 290.00                                          | 91.611.0       | 293.00                                                         | 92.558.70      | 324.00                                    | 102.351,60     | 356.00                                   | 112.460.40     | 392.00                                            | 123.832.80     | 292.00                                  | 92.242.80      | 42.00            | 13,267.80                      |
| 107,24 m3 Zunchos planos con hormigón HA-25/P/20/I, con<br>encofrado visto de madera      | 259.00                                          | 27.775.1       | 246.00                                                         | 26.381.04      | 273.00                                    | 29.276.52      | 300.00                                   | 32.172.00      | 330.00                                            | 35.389.20      | 363.00                                  | 38.928.12      | 323.64 34.707.15 |                                |
| 228.02 m3 Jácenas de cuelque con hormigón HA-25/P/20/I.<br>con encofrado de madera        | 36.00                                           | 8.208.72       | 34.00                                                          | 7.752.68       | 38.00                                     | 8.664.76       | 33.00                                    | 7.524.66       | 46.00                                             | 10.488.92      | 51.00                                   | 11,629.02      | 272.63 62.165.09 |                                |
| 6.280.96 m2 Foriado de vigueta autorresistente 20+5 cm, 60<br>cm entre eles               | 40.00                                           | 251.238.       | 38.00                                                          | 238,676.48     | 42.00                                     | 263.800.32     | No ofertado.                             |                | No ofertado                                       |                | 56.00                                   | 351.733.76     |                  | 37.76 237.169.05               |
| 11.66 m3 Hormigón armado HA-25/P/20, encofrado en<br>losas inclinadas de madera, 85 kg/m3 | 198.00                                          | 2.308.68       | 188.00                                                         | 2.192.08       | 208.00                                    | 2.425.28       | 200.00                                   | 2.332.00       | 252.00                                            | 2.938.32       | 182.00                                  | 2.122.12       | 208.00           | 2.425.28                       |
| 205.11 m3 Hormigón armado HA-25/P/20/I, en pilares,<br>encofrado metálico, 80 kg/m3       | 193.00                                          | 39.586.2       | 183,00                                                         | 37.535.13      | 180.00                                    | 36.919.80      | 223,00                                   | 45.739.53      | 245.00                                            | 50.251.95      | 270,00                                  | 55.379.70      | 202.98           | 41.633.23                      |
| 108.00 m Angular de 60 mm en remate                                                       | No ofertado                                     |                | 15,00                                                          | 1.620.00       | 17.00                                     | 1,836,00       | 19.00                                    | 2.052.00       | 21,00                                             | 2.268.00       | 23.00                                   | 2,484.00       | 16.72            | 1,805.76                       |
| 366,57 m Dintel de hueco de chapa galvanizada, 250x4 mm                                   | 14.00                                           | 5.131.98       | 13.00                                                          | 4.765.41       | 15.00                                     | 5.498.55       | 17.00                                    | 6.231.69       | 12.00                                             | 4.398.84       | 21.00                                   | 7.697.97       | 15.40            | 5.645.18                       |

*Comparison of offers. In green the lowest supply of each supply* 

The bids, once studied, are awarded according to the established criterion, passing the prices of the offer to the contract price, and replacing the target cost, if desired.

## <span id="page-10-0"></span>**Generation of the offer estimate**

Once the cost objective has been obtained, the tender or sales estimate can be generated through the option "Processes: Objective: Generate", applying markups by natures.

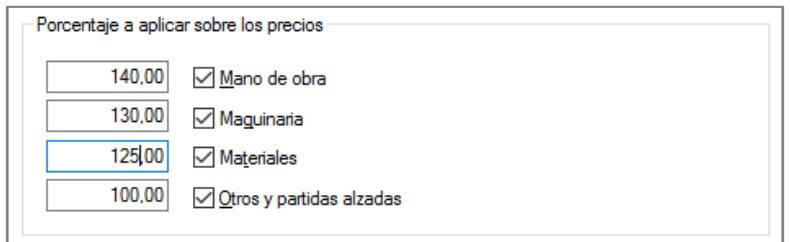

*Markups*

## <span id="page-10-1"></span>**Assign a markup to each chapter**

Since the cost and sale prices of each concept are independent, they can also be altered on a case-by-case basis, if desired.

For example, to apply different markups by trades, you can enter the value in a user numeric field, such as "UsrNum".

The estimate price is operated by an expression that multiplies the target cost by each markup:

iif (Concepts.NatX == 0, Concepts.Obj \* (Concepts[Code==Relations.CodSup]. UsrNum / 100 + 1), Concepts.Pres)

The condition selects only the work unit type concepts, so the operation can be applied to the entire column of the "Pres" field.

| Código           |                | NatC Resumen                                         |          | CanPres CanObi Ud Us  |    | Pres       | Obi                                                              | <b>ImpPres</b> |            | ImpObi ImpObiPres |
|------------------|----------------|------------------------------------------------------|----------|-----------------------|----|------------|------------------------------------------------------------------|----------------|------------|-------------------|
| $\overline{a}$   | 理              | <b>Presupuesto</b>                                   |          |                       |    |            | 3.036.105.04 2.880.569.63 3.036.105.04 2.880.569.63 3.047.892.49 |                |            |                   |
| <b>E04</b>       | $\blacksquare$ | <b>CIMENTACIONES</b>                                 |          |                       | 25 | 96.972.98  | 77.577.03                                                        | 96.972.98      | 77.577,03  | 96.972,98         |
| <b>E04CAM050</b> | o              | HORMIGÓN HA-25/P/40/IIa CIM.V.MANUAL+ENCOFRADO       | 10.91    | 10.91 m3              |    | 258.61     | 206,89                                                           | 2.821,44       | 2.257,17   | 2.821,44          |
| <b>E04LAG010</b> | o              | HORMIGÓN HA-25/P/20/I V.GRÚA LOSA                    | 10.00    | 10.00 m3              |    | 310.14     | 248.11                                                           | 3.101.40       | 2.481.10   | 3.101,40          |
| E04PI170         | o              | PILOTE ENTUBACIÓN PERDIDA D=55cm CPI-5               | 676.50   | 676.50 m              |    | 134,59     | 107,67                                                           | 91.050.14      | 72.838,76  | 91.050,14         |
| <b>E05</b>       | $\blacksquare$ | <b>ESTRUCTURAS</b>                                   |          |                       | 20 | 186.473.94 | 165.210.91                                                       | 186.473,94     | 165.210,91 | 198.261,39        |
| E05AAT010        | o              | PILAR PERFIL TUBULAR CUADRADO RHS 250x12mm           | 20.00    | 20.00 m               |    | 189.10     | 157,58                                                           | 3.782.00       | 3.151,60   | 3.782,00          |
| E05HFA010        | o              | FORJADO VIGUETAS AUTORRESISTENTES 22+5cm, B-70 B.CE. | 1.260.00 | 1.400.00 m2           |    | 61,24      | 51.03                                                            | 77.162.40      | 71,442.00  | 85.736,00         |
| <b>EO5HFIO10</b> | o              | FORJADO IN SITU HORIZONTAL 22+5cm. B-70              | 20.00    | 20.00 m <sub>2</sub>  |    | 56.22      | 46.85                                                            | 1.124.40       | 937.00     | 1.124,40          |
| <b>FO5HFI040</b> | o              | FORJADO IN SITU HORIZONTAL 30+5cm. B-70              | 384.60   | 384.60 m2             |    | 61.06      | 50.88                                                            | 23.483.68      | 19.568.45  | 23,483.68         |
| <b>FO5HSA240</b> | o              | HORMIGÓN ARMADO HA-35/P/20/I PILAR ENCOF/CARTÓN      | 10.00    | 10.00 m3              |    | 542.81     | 452.34                                                           | 5.428.10       | 4,523.40   | 5,428.10          |
| <b>EO5PE050</b>  | o              | ESCALERA H.A. TIPO C SIN ANGULAR PELDAÑEADA Y COMPL  | 10.00    | 10.00 u               |    | 1.106.42   | 922.02                                                           | 11.064.20      | 9,220,20   | 11.064.20         |
| <b>E05PE090</b>  | п              | ESCALERA H.A. RECTA SIN ANGULAR PELDAÑEADA           | 20.00    | 20.00 u               |    | 863.34     | 719.45                                                           | 17.266.80      | 14.389.00  | 17,266.80         |
| <b>E05PM030</b>  | o              | MURO H.A. AUTOPORTANTE e=35 cm h=6 m                 | 96.40    | 120.00 m2             |    | 136.18     | 113.48                                                           | 13.127.75      | 13.617.60  | 16.341,60         |
| <b>E05PM060</b>  | o              | MURO SEMIPREFABRICADO DOBLE PARED e=30 cm h=3 m      | 313.25   | 313.25 m2             |    | 108,65     | 90.54                                                            | 34.034.61      | 28.361.66  | 34.034.61         |
| <b>E06</b>       | $\blacksquare$ | <b>PIEDRA NATURAL</b>                                |          |                       | 25 | 6.761,93   | 5.409,56                                                         | 6.761.93       | 5.409.56   | 6.761,93          |
| <b>E06CCS050</b> | o              | CHAPADO CALIZA SAN VICENTE 2 cm C/CEMENTO COLA FLE   | 63.41    | 63.41 m2              |    | 96.00      | 76.80                                                            | 6.087.36       | 4.869.89   | 6.087.36          |
| E06CP100         | o              | CHAPADO PIZARRA VERDE ENCINA PULIDA 0.8-1 cm C/MOR   | 7.13     | $7.13 \text{ m}$      |    | 94.61      | 75.69                                                            | 674.57         | 539.67     | 674.57            |
| <b>E07</b>       | 同              | <b>CERRAMIENTOS Y DIVISIONES</b>                     |          |                       | 18 | 354.253.50 | 300.211.68                                                       | 354.253.50     | 300.211,68 | 354.253.50        |
| <b>EO7CHB030</b> | o              | CERRAMIENTO H-M250+XPS130+YL15 (F 13.5)              | 425.06   | 425.06 m2             |    | 86.59      | 73.38                                                            | 36.805.95      | 31.190,90  | 36.805.95         |
| <b>EO7HHA010</b> | o              | PANEL PREFABRICADO HORMIGÓN CERRAMIENTO GRIS VT      | 1.964.40 | 1.964.40 m2           |    | 84.56      | 71.66                                                            | 166.109.66     | 140.768,90 | 166.109,66        |
| <b>EO7HHA100</b> | o              | PANEL PREFABRICADO HORMIGÓN AROUITECTÓNICO GRIS      | 1.242.94 | 1.242.94 m2           |    | 111.05     | 94.11                                                            | 138,028.49     | 116.973,08 | 138.028.49        |
| <b>E07TYO050</b> | o              | TABIOUE ESTRUCTURA DOBLE 2x13+46X2+13X2+2ARENA 4     | 260.00   | 260.00 m <sub>2</sub> |    | 51.19      | 43.38                                                            | 13.309.40      | 11.278.80  | 13.309,40         |

*Cost, offer with different markup for each trade and estimated total income*

## <span id="page-11-0"></span>**Final margin check**

Once the study is finished, the expected benefit is checked on screen or with the specific reports.

|                 |                                     |                                                                                                    |                                              | <b>MPORTE</b>                                |                                            | <b>DIFERENCIA</b>        |               |
|-----------------|-------------------------------------|----------------------------------------------------------------------------------------------------|----------------------------------------------|----------------------------------------------|--------------------------------------------|--------------------------|---------------|
| CAPÍTULO        | <b>RESUMEN</b>                      |                                                                                                    | <b>Pres</b>                                  | <b>ObPres</b>                                | Obj                                        | ObjPres-Obj              | $\frac{a}{b}$ |
| E01             | ACTUACIONES PREVIAS                 |                                                                                                    | 4 9 9 5 4                                    | 4 9 9 5 4                                    | 3.492.97                                   | 1.497, 57                | 30.01         |
| E02             | ACONDICIONAMIENTO DEL TERRENO       |                                                                                                    | 60 064 46                                    | 60.064.46                                    | 42045.91                                   | 18.018.55                | 30.00         |
| E03             |                                     |                                                                                                    | 6,497.77                                     | 6,497.77                                     | 4553.14                                    | 1.944.63                 | 29.93         |
| E04             | CIMENTACIONES                       |                                                                                                    | 80,458.60                                    | 80,458.60                                    | 56.186.84                                  | 24.271.76                | 30.17         |
| E05             |                                     |                                                                                                    | 562 291 22                                   | 562 291 22                                   | 393.148.54                                 | 169.142.68               | 30.08         |
| E07             | <b>CERRAMENTOS Y DIVISIONES</b>     |                                                                                                    | 346.811.44                                   | 346.811.44                                   | 243 030 79                                 | 103.780.65               | 29,92         |
| E08             | REVESTIMENTOS Y FALSOS TECHOS       |                                                                                                    | 213 039.13                                   | 213 039.13                                   | 149.074.52                                 | 63.964.61                | 30.02         |
| E09             | <b>CLBIERTAS</b>                    |                                                                                                    | 50.129,79                                    | 50.129,79                                    | 35,096,07                                  | 15.033.72                | 29,99         |
| E10             | A SLAMENTO E IMPERMEABLIZACIÓN      |                                                                                                    | 113572.80                                    | 113572.80                                    | 79,494.78                                  | 34.078.02                | 30.01         |
| E11             | PAVIMENTOS.                         |                                                                                                    | 286 393 41                                   | 286 393 41                                   | 200 534 27                                 | 85.859.14                | 29.98         |
| E12             |                                     |                                                                                                    | 106.538.22                                   | 106 538 22                                   | 74,572.90                                  | 31.965.32                | 30.00         |
| E13             | CARPINTERÍA DE MADERA               |                                                                                                    | 172.516.35                                   | 172.516.35                                   | 120 841 72                                 | 51.674.63                | 29.95         |
| E14             |                                     |                                                                                                    | 134.149.63                                   | 134.149.63                                   | 93.909.16                                  | 40.240.47                | 30.00         |
| E <sub>15</sub> | <b>CERRAJERIA</b>                   | contraction of the Walter County                                                                                    | 4283228                                      | 4283228                                      | 29.981.18                                  | 12.851.10                | 30.00         |
| E16             | <b><i>MDRIERA Y TRASLUCIDOS</i></b> | 2000 - 2000 - 2000 - 2000 - 2000 - 2000 -                                                                           | 24.951.80                                    | 24.951.80                                    | 17,483,48                                  | 7.468.32                 | 29.93         |
| E17             |                                     |                                                                                                    | 152.583.50                                   | 152.583.50                                   | 106.742.40                                 | 45.841.10                | 30.04         |
| E18             | <b>ELMINACIÓN.</b>                  | <b>ENVIRONMENTAL PROGRAMMENT</b>                                                                                    | 47,594.21                                    | 47 594 21                                    | 33 31 7 24                                 | 14.276.97                | 30.00         |
| E19             | TELECOMUNICACIONES E INFORMÁTICA    |                                                                                                    | 32.841.04                                    | 32 841.04                                    | 22.995.96                                  | 9.845.08                 | 29.98         |
| E20             | <b>FONTANERIA</b>                   |                                                                                                    | 69.166,67                                    | 69.166,67                                    | 48,437,03                                  | 20.729.64                | 29.97         |
| E21             | APARATOS SANITARIOS.                |                                                                                                    | 87 915 33                                    | 87915.33                                     | 61542.10                                   | 26.373.23                | 30.00         |
| E22             | CALEFACCIÓNY A.C.S.                 |                                                                                                    | 206.060.14                                   | 206 060 14                                   | 144 254 32                                 | 61.805.82                | 29.99         |
| E23             | ARE ACONDICIONADO Y VENTILACIÓN     |                                                                                                    | 21.549.35                                    | 21,549.35                                    | 15.083.02                                  | 6,466.33                 | 30.01         |
| <b>E25</b>      | <b>B.EVACIÓN</b>                    |                                                                                                    | 53,763,64                                    | 53.763.64                                    | 37,634.60                                  | 16.129.04                | 30,00         |
| E26             | PROTECCIÓN.                         |                                                                                                    | 11,823,93                                    | 11.823.93                                    | 8,276.85                                   | 3,547.08                 | 30,00         |
| E27             |                                     |                                                                                                    | 103.182.68                                   | 103.182.68                                   | 72 268 34                                  | 30.914.34                | 29.96         |
| E30             |                                     |                                                                                                    | 2.257,43                                     | 2.257,43                                     | 1,580.23                                   | 677.20                   | 30,00         |
| U04             | AREAS PEATONALES                    |                                                                                                    | 3,500,71                                     | 3,500.71                                     | 2451.65                                    | 1.049.06                 | 29.97         |
| UtO             | ILLMINACIÓN URBANIZACIÓN.           |                                                                                                    | 2,568,49                                     | 2,568,49                                     | 1.798,15                                   | 770.34                   | 29.99         |
| U13             | JARDINERÍA Y TRATAMENTO DEL PAISAJE |                                                                                                    | 6,485,40                                     | 6,485,40                                     | 4543.62                                    | 1.941.78                 | 29,94         |
|                 |                                     | TOTAL SIN IVA                                                                                                    | 3.006.529.96                                 | 3.006.529.96                                 | 2.104.371.78                               | 902.158.18               | 30.01         |
|                 |                                     | Coste directo<br>Costes indirectos<br>0.00%<br>0.00%<br>Gastos generales<br>Beneficio<br>0.00%<br>0.000000%<br>Baja | 3.006.529.96<br>0.00<br>0.00<br>0.00<br>0.00 | 3.006.529.96<br>0,00<br>0.00<br>0.00<br>0.00 | 2.104.371.78<br>0.00<br>0.00<br>902.158,18 | 0.00%<br>0.00%<br>30.01% |               |
|                 | <b>NA</b>                           | 10.00%                                                                                                    | 300 653 00                                   | 300 653.00                                   | 441918.07                                  | 21,00%                   |               |
|                 | <b>TOTAL</b>                        |                                                                                                    | 3.307.182.96                                 | 3.307.182.96                                 | 2546289.85                                 |                          |               |

*Profit margin, without indirect or overhead costs*

The percentages of extra cost that affect the entire work, such as indirect costs, general expenses, risk and profit, can be incorporated globally into the estimate.

In the cost target, site and home overheads are added in specific chapters with the desired detail, which do not affect the project estimate.

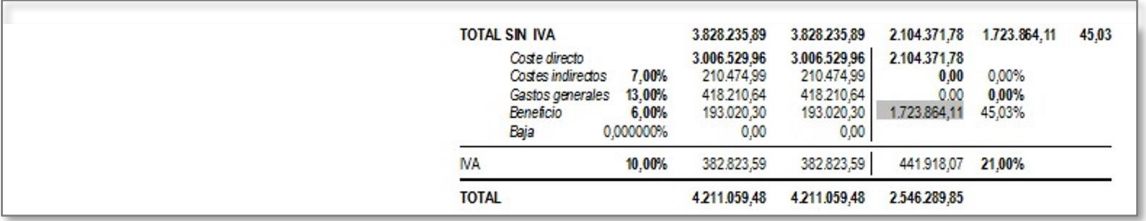

*Summary applying different percentages to the project estimate and the target*

*And then, once studied in the greatest detail, the price imposed by the company management to be awarded the work is set.*